## Containerization of simulation applications for frequently re-run configurations

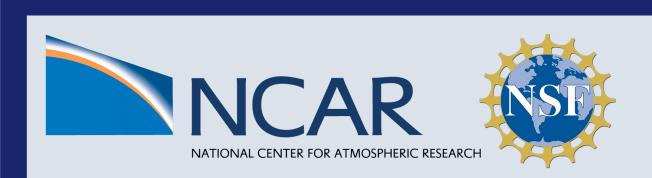

Si Chen<sup>1</sup>, Haiying Xu<sup>2</sup>, Jian Sun<sup>2</sup>, Sheri Mickelson<sup>2</sup>,

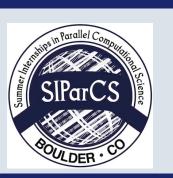

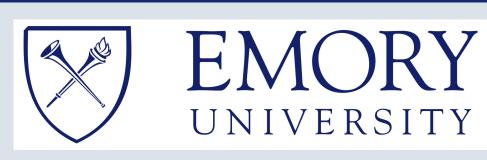

<sup>1</sup>Department of Computer Science, Emory university, Atlanta, GA, USA, <sup>2</sup>National Center for Atmospheric Research (NACR), Boulder, CO, USA

### BACKGROUND

#### **Motivation**

The Complexity of software makes it difficult to build, install and run on different architectures.

Container makes the software both shareable and portable while the output becomes reproducible.

### Goal

This project focus on using Singularity containers to automate the compilation process of a scientific simulation CM1 with various MPI and GPU versions.

## SOLUTION

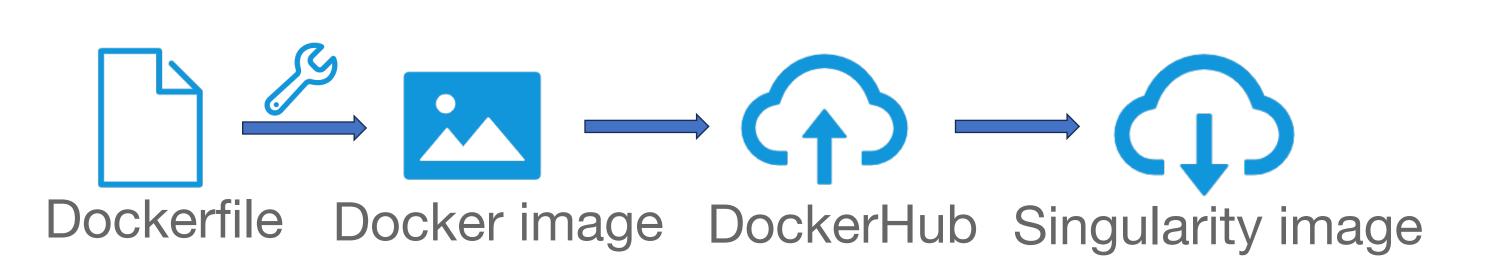

# Spack

Package manager

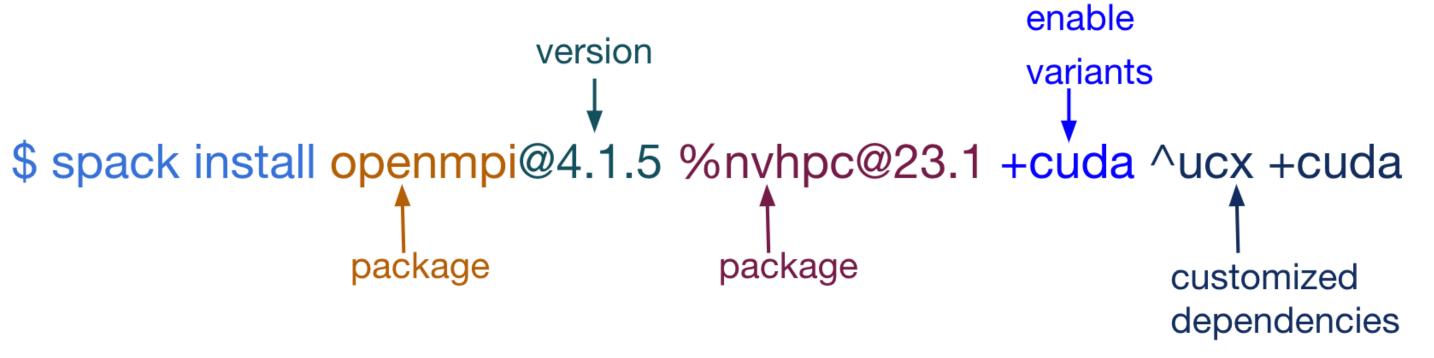

#### Docker

Use Spack to install compilers and packages

**FROM** centos:7.8.2003

RUN git clone -c feature.manyFiles=true https://github.com/spack/spack.git /home/spack && \ . /home/spack/share/spack/setup-env.sh && \ CXX=g++ && CC=gcc && FC=gfortran && \ spack install nvhpc@22.2 %gcc@9.3.1

**ENV** PATH="/home/spack/bin:\$PATH"

Use multi-stage build to shrink the container size

FROM meditates/cm1:spack3 AS builder FROM centos:7.8.2003 AS production **WORKDIR** /home

**COPY** --from=builder /home/spack/opt/spack/linux-centos7skylake\_avx512/oneapi-2021.4.0/openmpi-4.1.5apagapfdf7jtq2eruixznynciu5lyqjw/lib/libmpi\_usempif08.so.40 /lib64

## Singularity

Container platform for HPC

Build from Docker images

\$ singularity build --fix-perms cm1\_spack.sif docker://meditates/cm1:spack

Build application CM1

\$ singularity exec --nv --bind /glade/:/glade cm1\_spack.sif intel-openmpi.sh

Submit a CM1 job (qcmd is for an interactive job submission)

\$ qcmd -q casper -I select=1:ncpus=2:mpiprocs=2 -A <myaccount> -I walltime=3:00:00 -- "submit intel.sh"

## VALIDATION

name: Container Project

#### myCM1/github/workflows/actions.yml

push:

branches:

- gpu-opt

PLATFORM: casper

jobs:

test intel container:

runs-on: self-hosted steps:

- name: Check out repository code uses: actions/checkout@v3
- name: build

working-directory: \${{github.workspace}}/src run:

module load singularity

- name: run with input

### **GitHub Action** workflow

modules on Casper

(bare-metal)

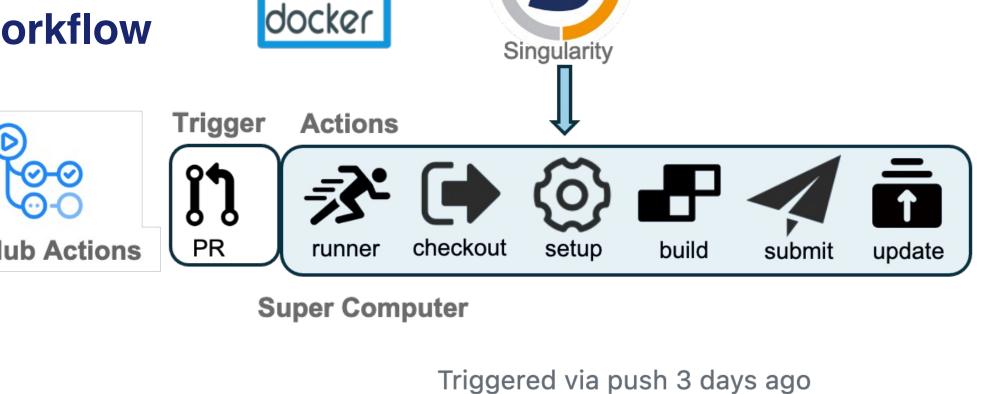

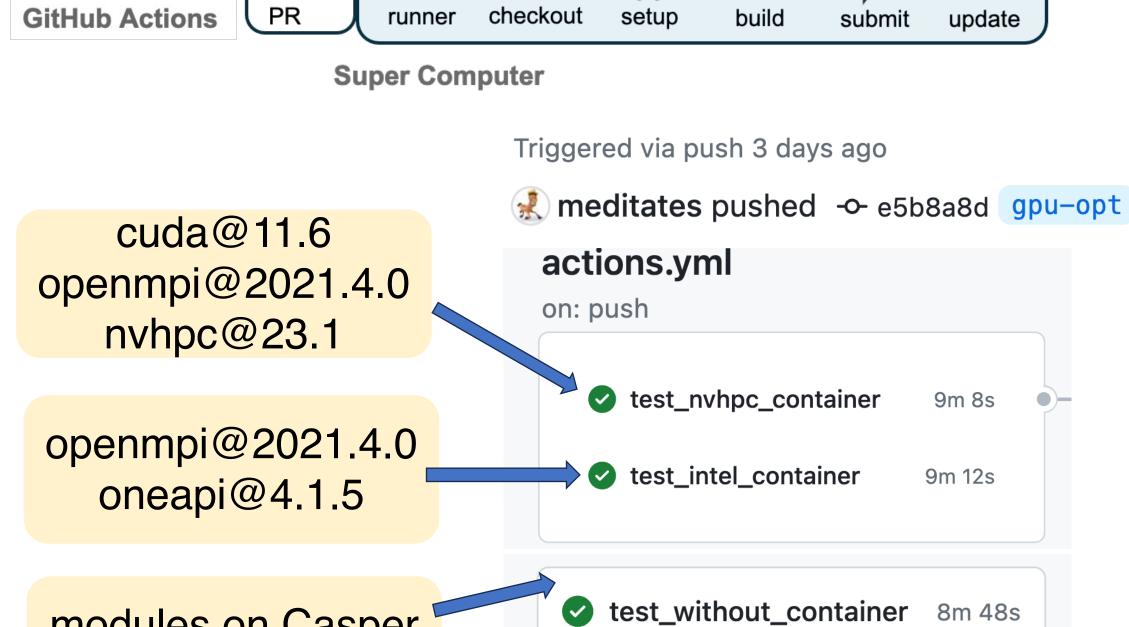

GitHub Action self-runner result

## GitHub Action:

Security concern.

## CHALLENGES

#### Spack:

- Some dependency packages need to set basic compiler in the spack compiler yaml file.
- Environment variable setting.
- Network not stable, slow install speed. Docker:
- Compatibility between base image and package.

#### Singularity:

- Slow image build speed.
  - Proper command to submit job to Casper.

**FUTURE WORK** 

- Build more general containers that can run both on Casper and Derecho.
- Experiment with multiple mpich and nvhpc versions on containers.
- Validate and compare the result of different containers.

### ACKNOWLEDGMENTS

Technical Support: Brian Vanderwende

ASAP team

SIParCS organizers: Virginia Do, Julius Owusu Afriyie, Ben Fellman